## **PERIODIC TABLE OF OPCODES**

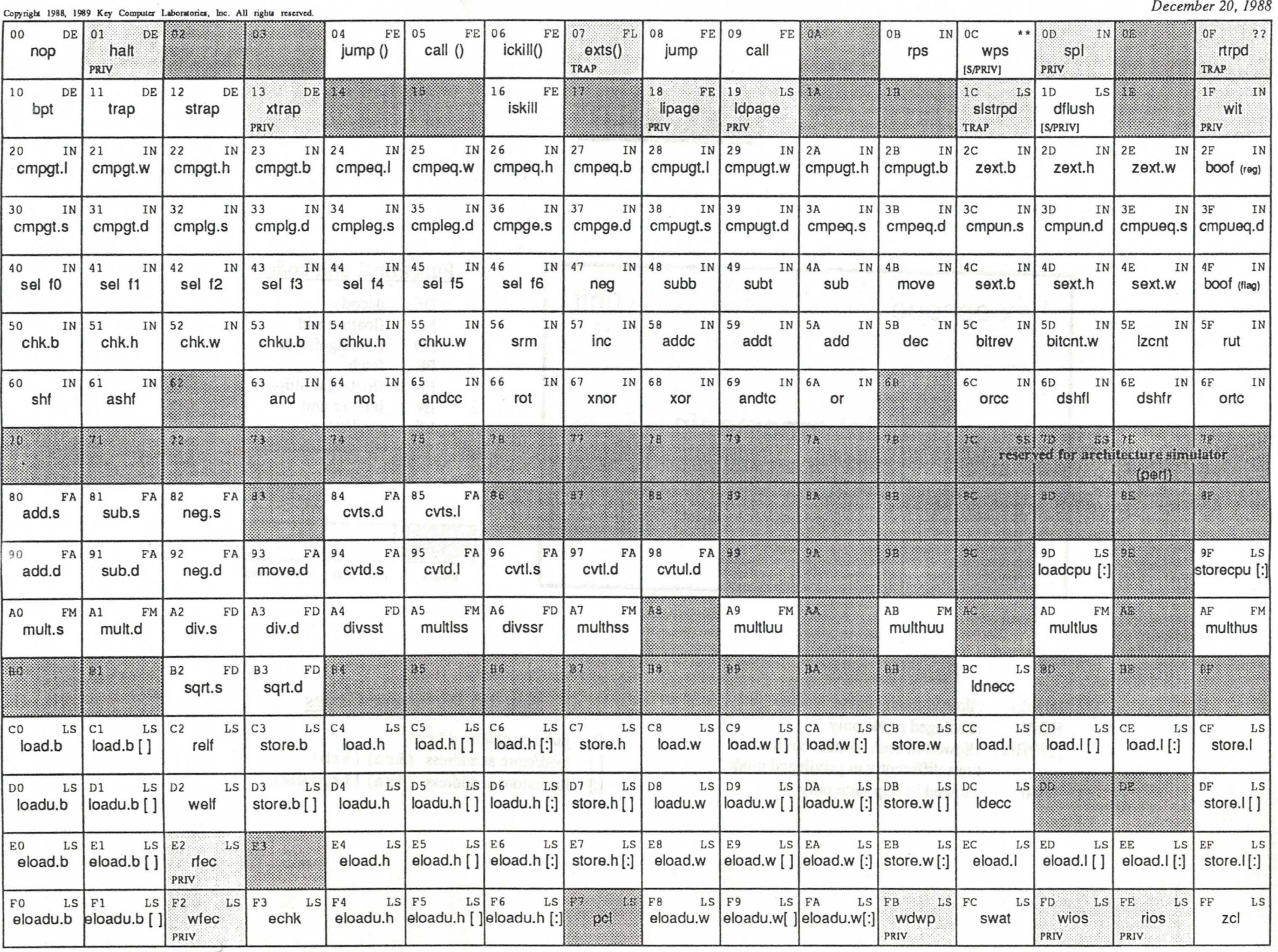

TIO SU AMERICANAS

## **LEGEND**

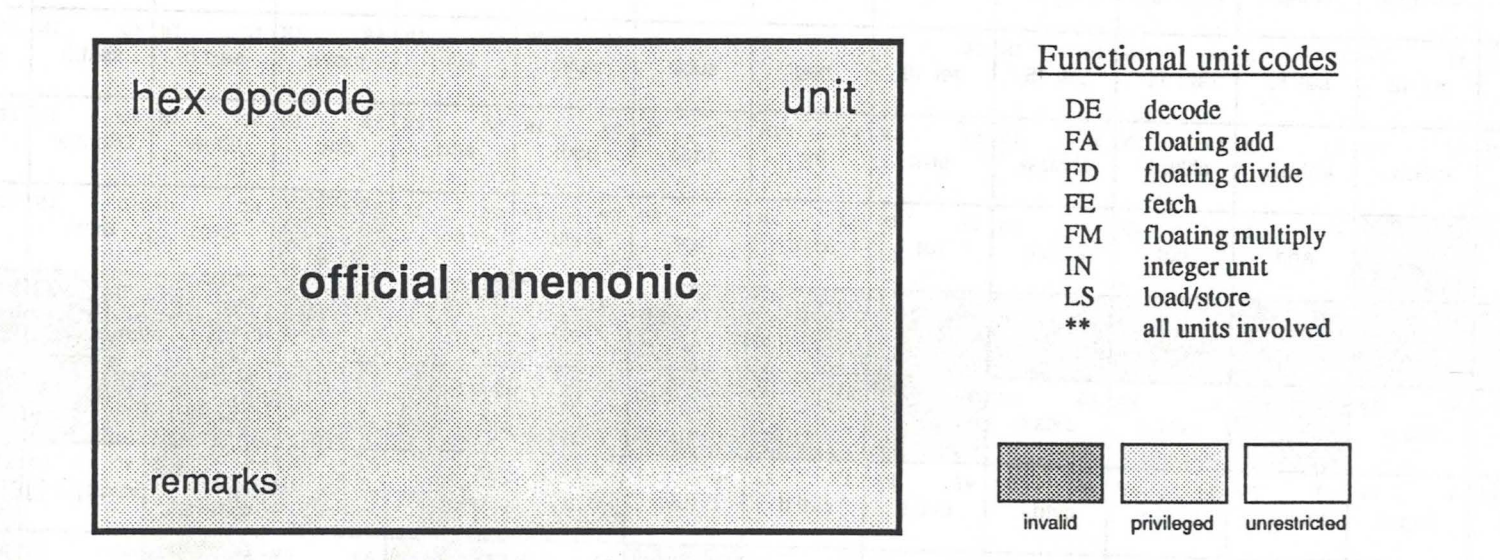

## Remark Codes

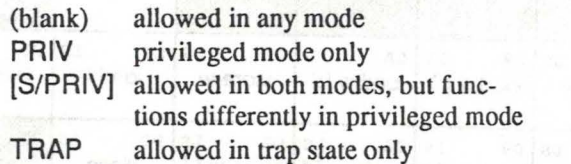

## Special Mnemonic Codes

() jump or call to  $(*ra)$ [] load/store at address (%ra) [%rb] [:] load/store at address (%ra) [%rb:size]